## **UK NEQAS ERP Exercise**

**This is a generic data entry form for Extended Red cell Phenotyping exercises. It may be used to record results for your records and can be faxed / emailed if it is not possible to submit results online.**

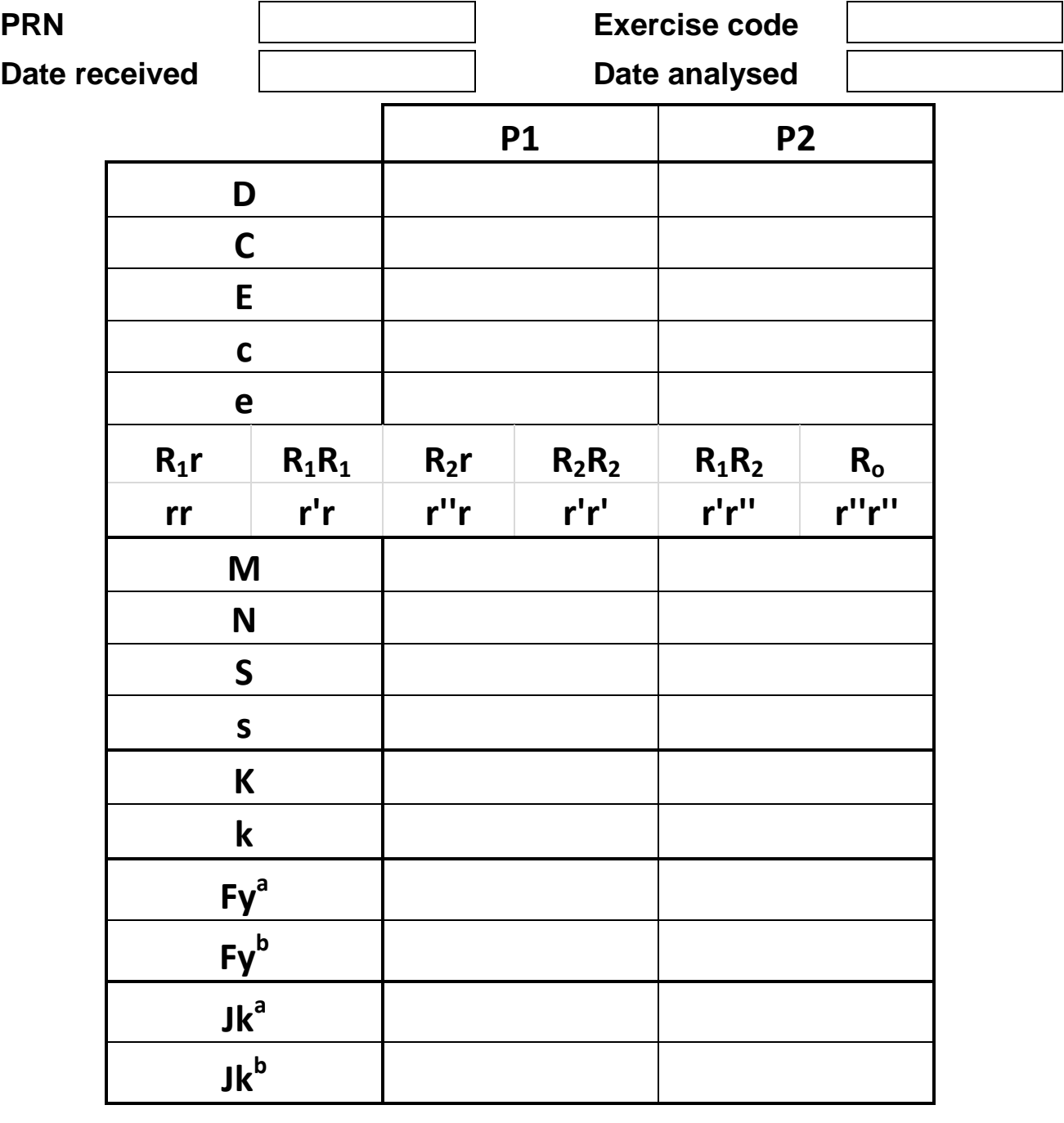

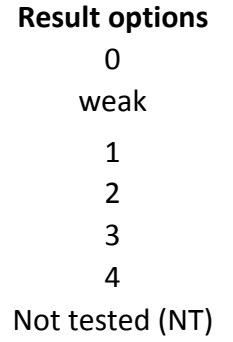

**If submitting results using this form, please email the completed form to BTLP@UKNEQAS.org.uk**